# <span id="page-0-0"></span>CEC0003 - Matemática para Economia Cálculo com várias variáveis

### Samuel Campos

Instituto de Ciências da Sociedade e Desenvolvimento Regional- Universidade Federal Fluminense (ESR/UFF)

samuelcampos@id.uff.br

27 de junho de 2020

**KORKARYKERKER POLO** 

# **Tópicos**

# 1 Função com várias variávies

- $\Box$  O espaço  $R^3$
- Domínio, imagem e função
- Representação gráfica de uma função com duas variáveis

**KORKARYKERKER POLO** 

Aplicação à Economia

# Section 1

# <span id="page-2-0"></span>Função com várias variávies

<span id="page-3-0"></span> $\overline{\phantom{a}}$  O espaço  $\overline{\mathrm{R}}^3$ 

# Subsection 1

O espaço  $R^3$ 

 $\overline{\phantom{a}}$  O espaço  $\overline{\mathrm{R}}^3$ 

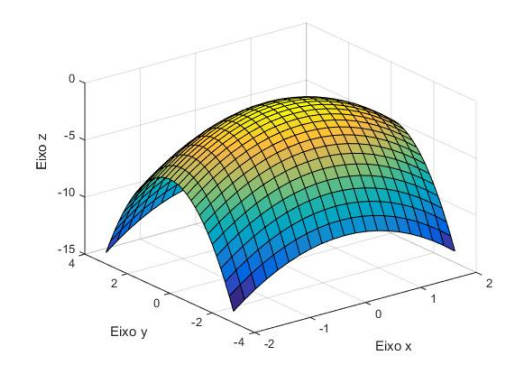

Figura 1: Gráfico da função  $z = -x^2 - y^2 - 1$ ;

K ロ ▶ K @ ▶ K 할 ▶ K 할 ▶ | 할 | © 9 Q @

 $\vdash$  Função com várias variávies

 $\overline{\phantom{1}}$ O espaço R<sup>3</sup>

O  $R^3$  é o conjunto de ternas ordenadas  $(x, y, z)$  de números reais;

**KORKARYKERKER POLO** 

 $e$ ixo  $x$  eixo das abscissas; eixo y eixo das ordenadas; eixo z eixos das cotas; plano xy plano que contém os eixos x e y; plano xz plano que contém os eixos x e z; plano yz plano que contém os eixos y e z;

 $\overline{\phantom{a}}$ O espaço  $\overline{\mathrm{R}}^3$ 

Na vida real encontramos quantidades que dependem de duas ou mais variáveis.

K ロ ▶ K 個 ▶ K 할 ▶ K 할 ▶ 이 할 → 9 Q Q →

 $L_0$  espaço  $R^3$ 

### Exemplo

Uma companhia que produz três produtos  $x, y \in \mathbb{Z}$  calculou que eles geram um lucro de R\$3,00, R\$ 4,00 e R\$5,00 por unidade, respectivamente. O lucro total da empresa será dado pela função:

$$
P(x, y, z) = 3x + 4y + 5z \tag{1}
$$

**KORKARYKERKER POLO** 

 $L_0$  espaço  $R^3$ 

#### Exemplo

Suponha que desejamos calcular o retorno  $(R_t)$  de uma ação. Para isso considere o dividendo  $Div_t$  e o preco da ação no momento atual  $(t)$  e no momento da compra anterior  $(t - 1)$ :

$$
R_t = \frac{Div_t + P_t - P_{t-1}}{P_{t-1}}
$$
 (2)

KELK KØLK VELKEN EL 1990

<span id="page-9-0"></span>Matemática para Economia

-<br>- Função com várias variávies

 $\overline{\phantom{a}}$  Domínio, imagem e função

# Subsection 2

# Domínio, imagem e função

K □ ▶ K @ ▶ K 할 ▶ K 할 ▶ 이 할 → 9 Q @

 $\vdash$  Função com várias variávies

 $\n *Domínio*, *image*m e funcão$ 

#### Definição

Uma função real  $z = f(x, y)$  de duas variáveis f consiste em:

- 1 Um conjunto A de pares ordenados de números reais  $(x, y)$ , chamado domínio da função, que compreende todos os valores de A;
- 2 O conjunto de todos os números possíveis de z, chamado de imagem;
- $3$  Uma regra que associa a cada par ordenado no domínio de  $f$ um único número real, denotado por  $z = f(x, y)$ .

**KORKARYKERKER POLO** 

 $\overline{\mathsf{L}}$  Domínio, imagem e função

# Exemplo

$$
f(x,y) = x^2 + y^2
$$

 $\overline{\mathsf{L}}$  Domínio, imagem e função

# Exemplo

**1** 
$$
f(x, y) = x^2 + y^2
$$
 **Solução**:  $Dom(f) = \{(x, y) \in \mathbb{R}^2\}$   
**2**  $g(v, w) = \frac{2}{v - w}$ 

 $\overline{\mathsf{L}}$  Domínio, imagem e função

# Exemplo

**1** 
$$
f(x, y) = x^2 + y^2
$$
 **Solução**:  $Dom(f) = \{(x, y) \in \mathbb{R}^2\}$   
\n**2**  $g(v, w) = \frac{2}{v - w}$  **Solução**:  $Dom(g) = \{(v, w) \in \mathbb{R}^2 | v \neq w\}$   
\n**3**  $h(x, y) = \sqrt{1 - x^2 - y^2}$ 

 $\overline{\mathsf{L}}$  Domínio, imagem e função

# Exemplo

**1** 
$$
f(x, y) = x^2 + y^2
$$
 **Solução**:  $Dom(f) = \{(x, y) \in \mathbb{R}^2\}$   
\n**2**  $g(v, w) = \frac{2}{v - w}$  **Solução**:  $Dom(g) = \{(v, w) \in \mathbb{R}^2 | v \neq w\}$   
\n**3**  $h(x, y) = \sqrt{1 - x^2 - y^2}$  **Solução**:  
\n $Dom(h) = \{(x, y) \in \mathbb{R}^2 | 1 - x^2 - y^2 \ge 0\}$ 

<span id="page-15-0"></span>Matemática para Economia

Função com várias variávies

Representação gráfica de uma função com duas variáveis

# Subsection 3

# Representação gráfica de uma função com duas variáveis

K ロ ▶ K 個 ▶ K 할 ▶ K 할 ▶ 이 할 → 9 Q Q →

- $\vdash$  Função com várias variávies
	- $\Box$ Representação gráfica de uma função com duas variáveis

- O gráfico de uma função com 2 variáveis independentes e uma variável dependente, totaliza 3 variáveis
- Podemos simplificar a visualização do gráfico por meio de curvas de nível.
- As curvas de nível de uma função  $f(x, y)$  são as curvas obtidas da equação  $f(x, y) = k$ , em que "k "é uma constante do conjunto imagem de  $f$  e é uma representação gráfica de todos os pontos do domínio de f nos quais o valor de f igual a "k".

**KORKAR KERKER SAGA** 

#### Matemática para Economia

 $L$ Função com várias variávies

 $L$  Representação gráfica de uma função com duas variáveis

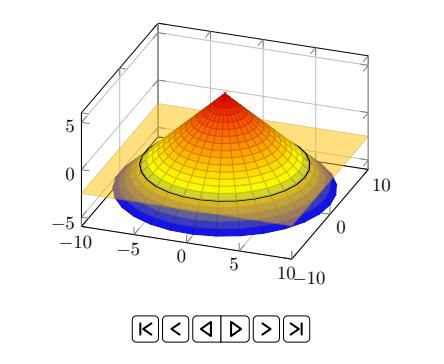

Figura 2: Gráfico para uma função e cortes em  $z = f(x, y) = k$ 

K ロ ▶ K @ ▶ K 할 ▶ K 할 ▶ | 할 | © 9 Q @

Matemática para Economia

Função com várias variávies

Representação gráfica de uma função com duas variáveis

### Agora é sua vez!

- Acesse o url https://www.geogebra.org/m/jy7znQM5
- Digite uma função com duas variáveis independentes em "c: "

**KORKARYKERKER POLO** 

■ Troque o valor "k"

 $L$  Representação gráfica de uma função com duas variáveis

# Exemplo

Esboce o mapa de contorno da função  $f(x, y) = x^2 + y^2$ 

 $\overline{\phantom{a}}$ Representação gráfica de uma função com duas variáveis

### Exemplo

Esboce o mapa de contorno da função  $f(x, y) = x^2 + y^2$ Solução: As curvas de nível são os gráficos da equação  $x^2+y^2=k$  para valores não negativo de  $k$  tomando  $k = 0, 1, 4, 9, e 16.$ 

**KORKARYKERKER POLO** 

 $\vdash$  Função com várias variávies

Representação gráfica de uma função com duas variáveis

#### Exemplo

Esboce o mapa de contorno da função  $f(x, y) = x^2 + y^2$ Solução: As curvas de nível são os gráficos da equação  $x^2+y^2=k$  para valores não negativo de  $k$  tomando  $k = 0, 1, 4, 9 \text{ e } 16$ .  $k = 0 \Rightarrow x^2 + y^2 = 0$  $k = 1 \Rightarrow x^2 + y^2 = 1$  $k = 4 \Rightarrow x^2 + y^2 = 4$  $k = 9 \Rightarrow x^2 + y^2 = 9$  $k = 16 \Rightarrow x^2 + y^2 = 16$ As equações acima representem círculos concêntricos com

centro na origem e raio dado por  $r = 0, 1, 2, 3$  e 4.

**KORKAR KERKER SAGA** 

 $L$ Representação gráfica de uma função com duas variáveis

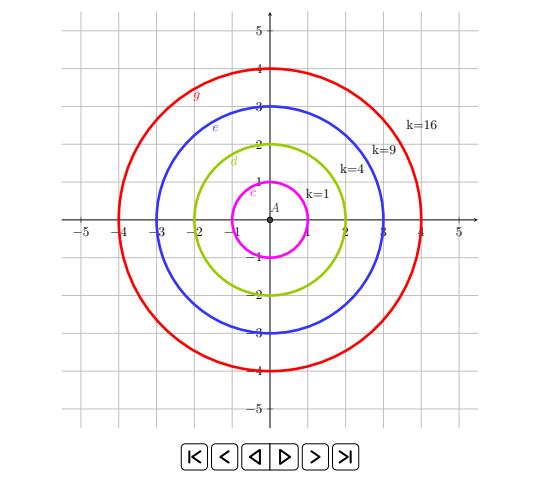

Figura 3: Curvas de nível para a função  $f(x, y) = x^2 + y^2$ 

<span id="page-23-0"></span>Matemática para Economia

- Função com várias variávies

 $\overline{\phantom{a}}$  Aplicação à Economia

# Subsection 4

# Aplicação à Economia

 $\vdash$  Função com várias variávies

L Aplicação à Economia

Economistas utilizam conjuntos de curvas de nível para estudas duas funções fundamentais da microeconomia: as funções de produção e as funções de utilidade.

 $\vdash$  Função com várias variávies

 $\overline{\phantom{a}}$ Aplicação à Economia

### Exemplo

- Considere a função de produção Cobb-Douglas. Sendo  $q = x \cdot y$ , em que x e y medem as quantidades de dois insumos, capital e trabalho, respectivamente, e q a quantidade produzida utilizando-se  $x$  unidades de capital e  $y$ unidades de trabalho.
- A curva de nível de funções de produção é denominada isoquanta.
- A isoquanta para  $q = 5$  passa por todos os vetores de insumo  $(x, y)$  que produzem 5 unidades de produto.

**KORKARYKERKER POLO** 

Reescrevendo a função para  $y \Rightarrow xy = 5 \Rightarrow y = \frac{5}{x}$ x

 $\overline{\phantom{a}}$ Aplicação à Economia

### Exemplo

- Acesse <https://www.geogebra.org/calculator> e construa uma mapa de contorno para  $q = 5, 1, 6, 9$
- As assintotas do primeiro e terceiro quadrantes podem ser interpretadas como isoquantas?

<span id="page-27-0"></span>Aplicação à Economia

### Exemplo

- Acesse https://www.geogebra.org/3d;
- Utilize a função  $z = 10x + 10y x^2 y^2$ ;

K ロ ▶ K 個 ▶ K 할 ▶ K 할 ▶ 이 할 → 9 Q Q →

Acrescente uma outra função  $z = 5$ ;